## **4G SERVER AND APP UPDATES November 2022**

www.mongoosegps4g.com and smartphone app<sup>orta 46</sup> Mongoose tracking GPS 4G 2022

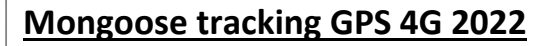

#### **Default password to log onto 4G APP and 4G WEBSITE for individual trackers is 222444**

During first use of 4G APP, user will be asked to complete the setup wizard and asked to set their own password to access the 4G app and 4G website to enhance security of access.

The default password for the 4G trackers stays the same 123456. EG. To send text command remains the same G123456#. This password only changes if the USER has manually changed the password.

#### **TEXT TO MOVE VT904 or LT604 to 4G APP and 4G website**.

### **VT904 Send text**

**Ip,120.78.89.116,,7700** 

**Get Reply back** 

**IP OK** 

### **LT604 Send text**

**szcs,123456,domain=120.78.89.116:7700** 

**Get reply back** 

**SET IP OK! IP:120.78.89.116#7700#** 

# **VT900 Send text**

**adminip123456 120.78.89.116 7700 space between text**

**Get Reply back** 

**IP OK** 

Once your tracker next sends data your tracker will report and appear on 4G APP and Website and stop reporting to other APP and Website

Any ACCOUNT customer that has mixture of product on old and new server please send me details and we can get trackers moved to new server.